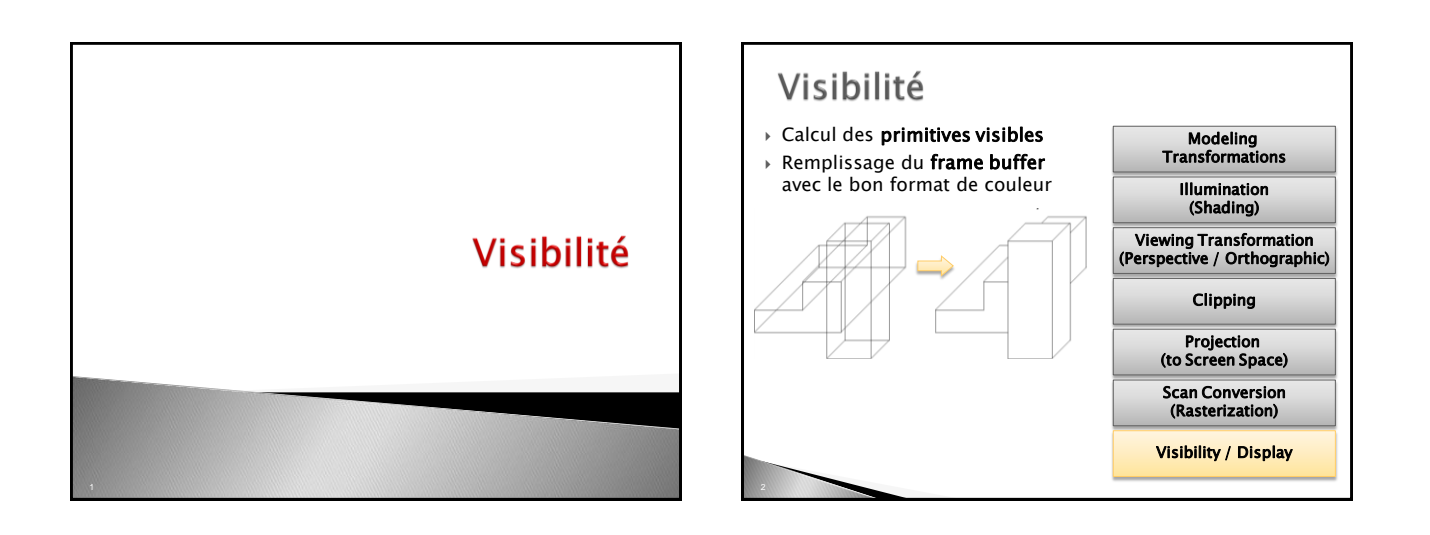

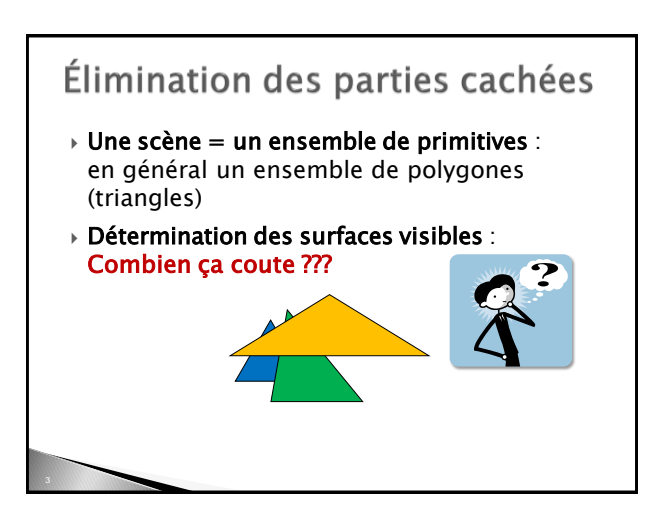

# Élimination des parties cachées  $\rightarrow$  Une scène = un ensemble de primitives : en général un ensemble de polygones (triangles) Détermination des surfaces visibles : équivalent au tri  $\Rightarrow$  O(n log n)

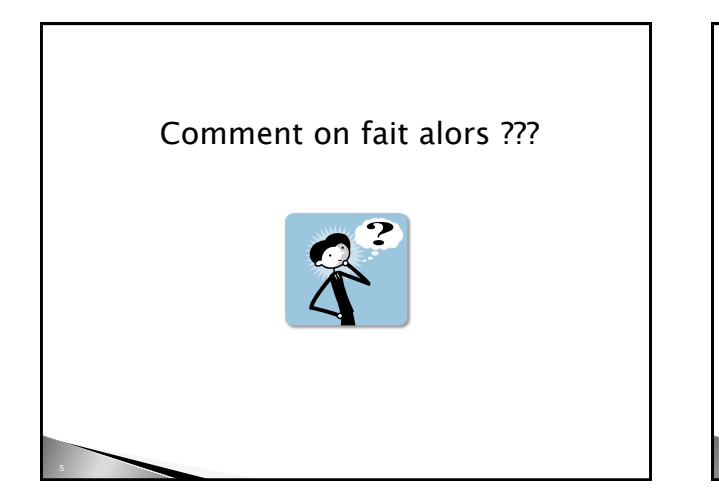

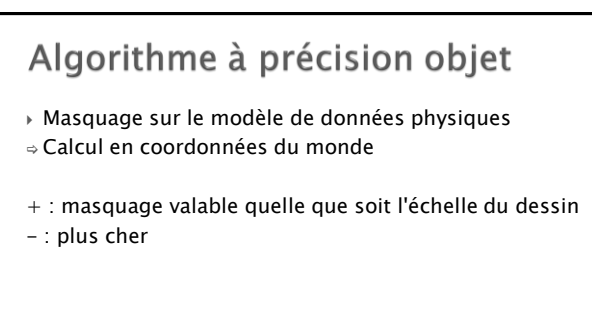

**x**

**x**

**z = 5**

**2**

**2 1** **z = 3**

## Algorithme à précision image

- Masquage sur les pixels écran
- Calcul en coordonnées fenêtre
- + : peut utiliser la cohérence, plus rapide en moyenne
- : précision limitée au nombre de pixels

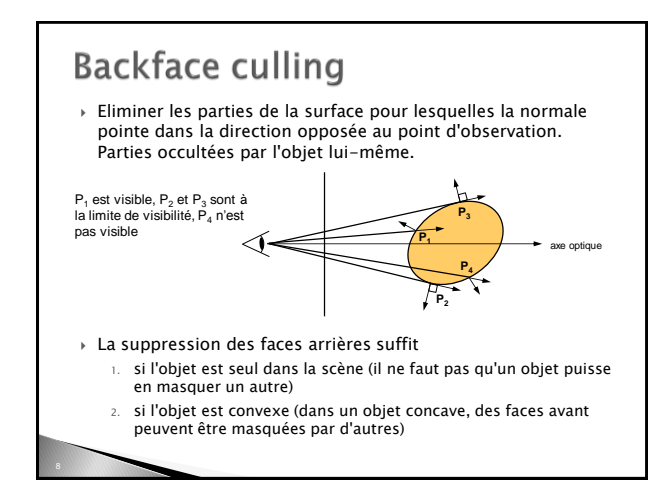

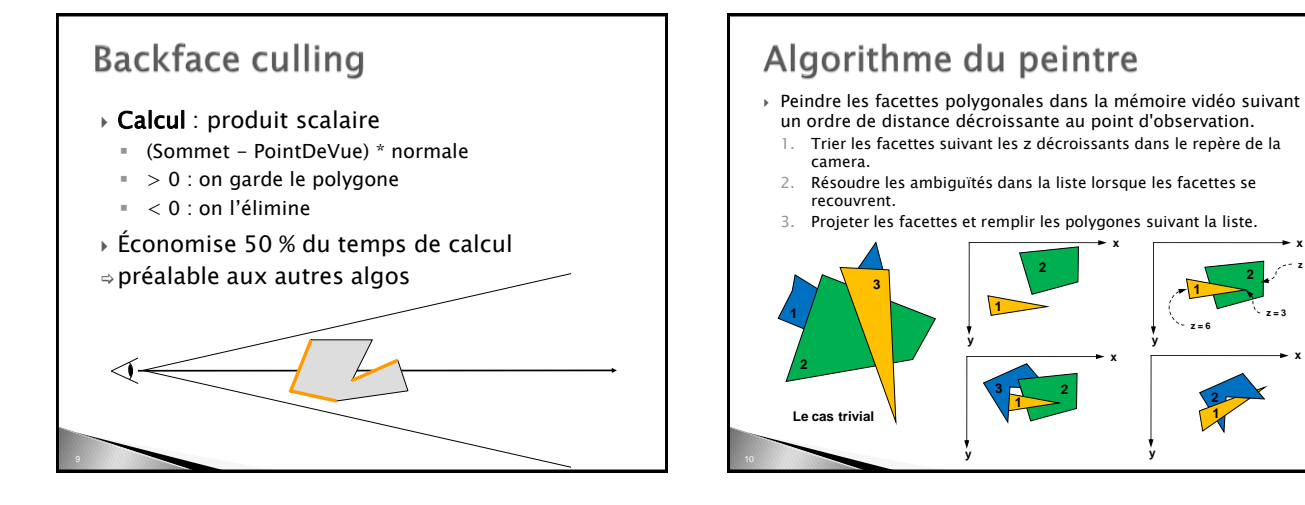

### Algorithme du peintre : pour ou contre?

- Le plus intuitif des algorithmes
- Coût en mémoire :
- Affichage direct à l'écran :  $O(p)$
- Il faut trier les polygones :  $O(n \log n)$
- Temps de calcul :
- On affiche toute la scène
- Efficace surtout sur des petites scènes

## Area Subdivision (Warnock)

- ▶ On utilise la cohérence spatiale
- On divise l'écran en zones de travail
- Pour chaque zone, on ne considère que les polygones qui l'intersectent
- Si la visibilité est connue, on s'arrête
- Si la visibilité est inconnue, on subdivise On interrompt la subdivision quand on
- atteint une taille limite

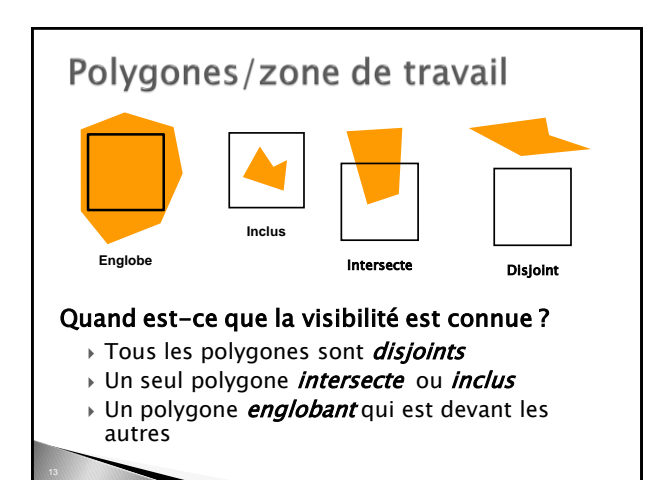

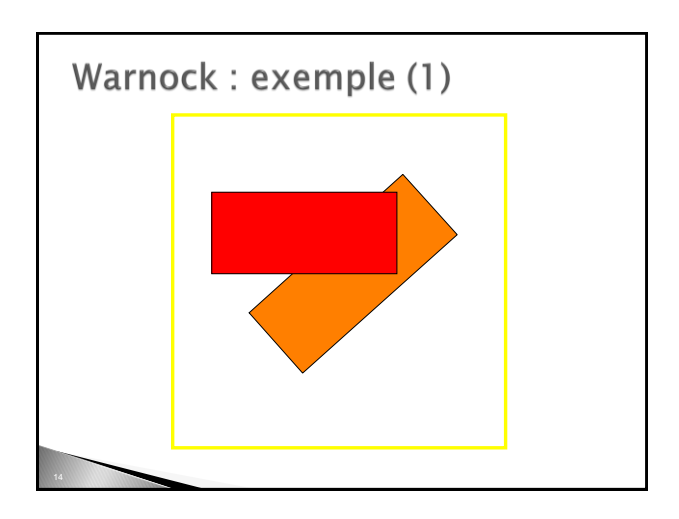

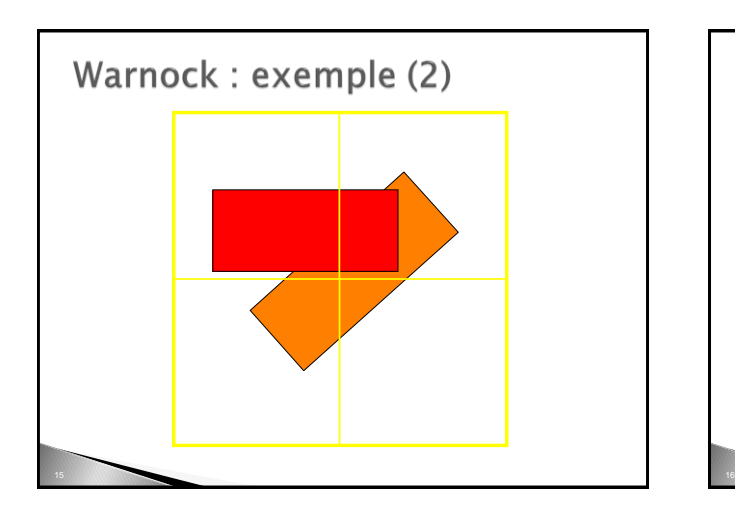

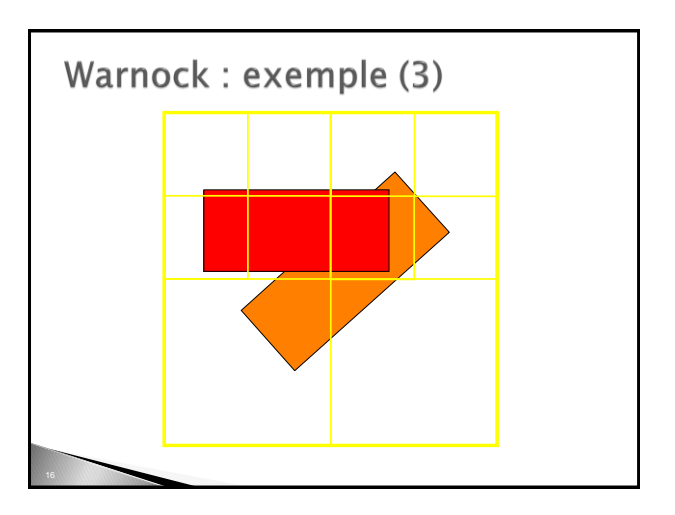

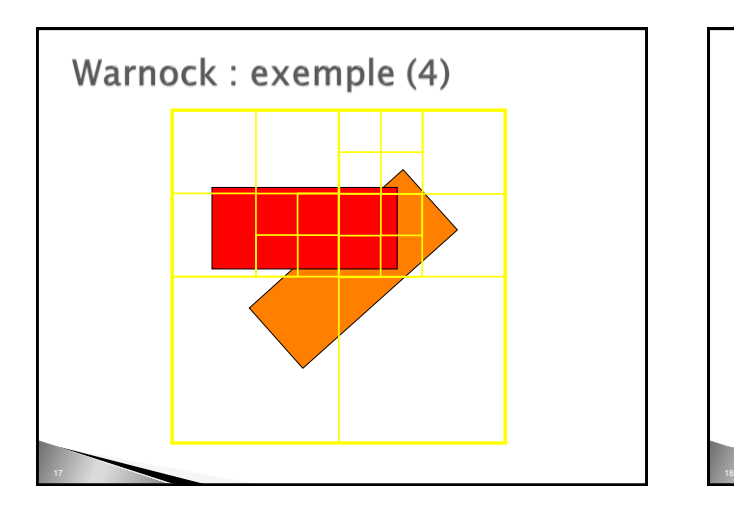

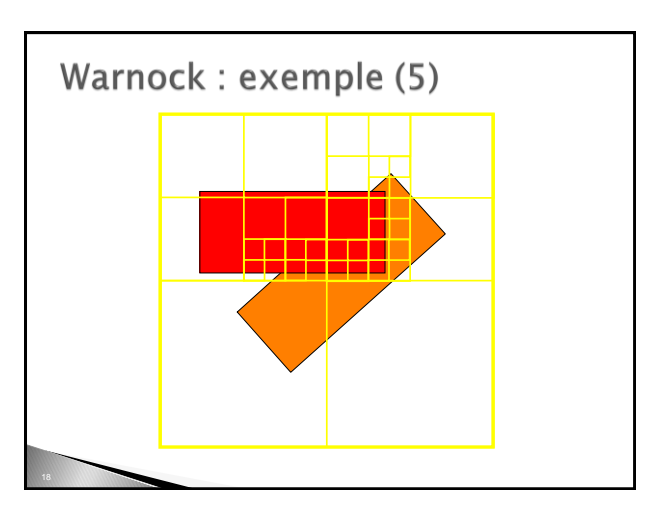

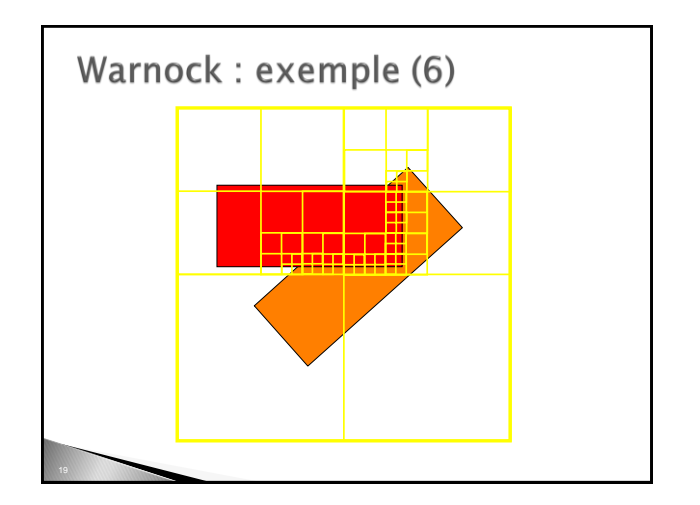

## Warnock : pour ou contre?

- Utilise la cohérence spatiale
- Plus efficace avec des grands polygones
- Coût mémoire parfois élevé
- Implémentation facile : appels récursifs à la même fonction

## Z-buffer

- Un tableau, de la taille de l'écran
- On stocke la valeur maximale de z pour chaque pixel
	- <sup>z</sup> est la direction de visée, exprime la distance à l'œil
- Initialisation : tous les pixels à moins l'infini
- Projection de tous les polygones
	- On met à jour les pixels de la projection du polygone

# Z-buffer: algorithme

- Pour chaque polygone :
- Projeter le polygone sur le plan image
- Pour chaque pixel dans la projection du polygone
- Calculer la valeur de <sup>z</sup> pour ce pixel
- Si z > à la valeur courante de z max
	- Changer z max
	- Afficher le pixel à l'écran, de la couleur du polygone

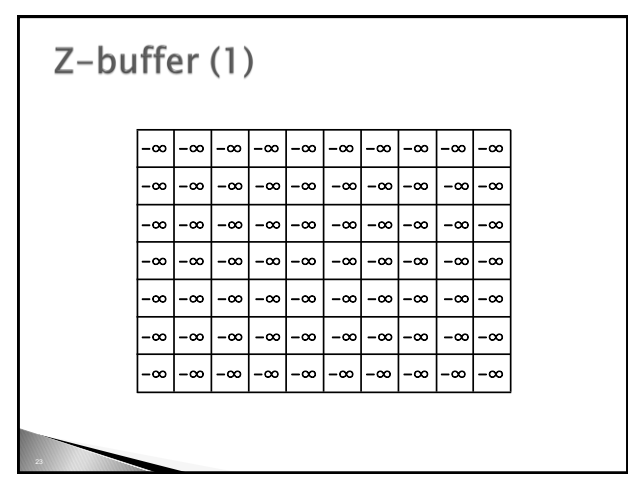

## Z-buffer (2) -∞ 1 -∞ -∞ -∞ -∞ -∞ -∞ -∞ -∞ -∞ 1 1 1 -∞ -∞ -∞ -∞ -∞ -∞ −∞ <mark>| 2 | 2 | 2 | 2 |</mark> −∞|−∞| −∞|−∞ -∞ <mark>| 2 | 2 | 2 | 2 |></mark>2 |-∞ | -∞|-∞ -∞ <mark>| 3 | 3 | -∞ |</mark> -∞| -∞ | -∞| -∞| -∞ –∞ <mark>| 3 | 3 |</mark> –∞|–∞| –∞|–∞|–∞|–∞|–∞|–∞ −∞ |−∞ |−∞ |−∞ |−∞ |−∞ |−∞ |−∞ |−∞ |−∞

## Z-buffer (3)

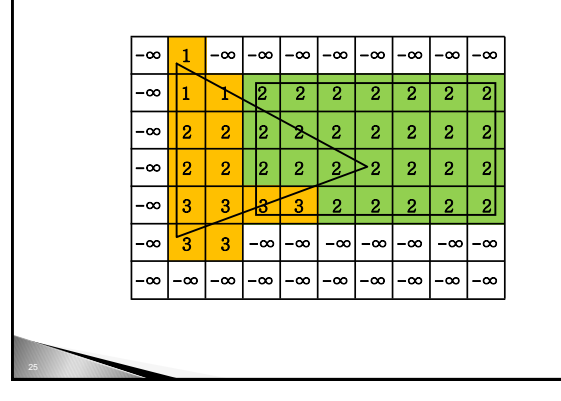

### Z-Buffer : pour ou contre

#### Pour :

- Facile à implémenter, scan-line Travaille dans l'espace image
- Rapide

### Contre :

- Coût en mémoire
- Travaille dans l'espace image
- aliasing

### artefacts

## Z-Buffer

- Combien d'information ? Combien de bits pour z max ?
	-
	- Limité par la mémoire :
		- 8 bits, 1024x1280: 1.25 Mb 16 bits, 1024x1280: 2.5 Mb
	- Nécessaire pour la séparation des objets proches : 8 bits, distance minimale entre objets de 0.4 %
	- (4mm pour 1m) 16 bits, distance minimale de 0.001 %
	- (1mm pour 1km)
	- Que se passe t-il en dessous de cette limite ?